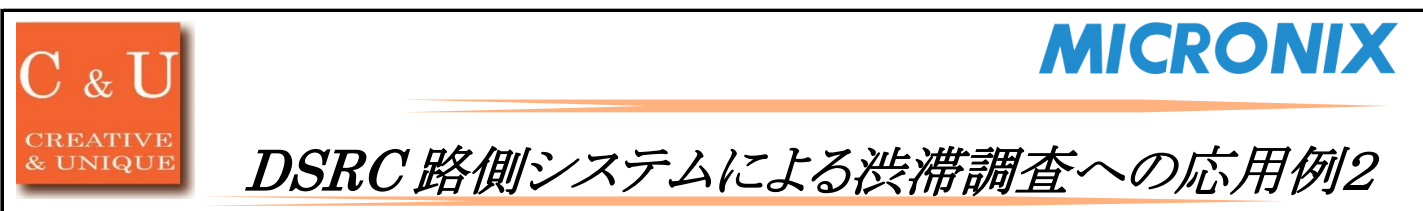

# ◇ETC車載器を利用した渋滞調査をDSRC路側システムME9300でLTE回線を介して構築する方法

#### [アプリケーション ~\*Application\*~]

DSRC路側システムME9300は、高速道路で使われているETCを利用したシステムです。車両に搭載されたETC車載器と通信を行い、WCN(Wireless Call Number)と呼ばれる車載器固有のIDを取得します。このWCNを活用することで、例えばある路線の2点間の渋滞調査へ応用できます。 ME9301(DSRCアンテナ)が取得したWCNは、ME9303(専用I/Fケーブル)を介してME9302(インタフェースボックス)へ送信されます。ME9302はイー サネットポートを備えているため、LAN、WAN等の回線を経由し、取得したWCNを外部のPC等に転送することが可能です。また、外部PCからME9300 システムに対し、WCNの取得開始、終了を制御することができます。

ここでは、渋滞調査システムをME9300でLTE回線を用いた無線配置にて構築する例を示します。

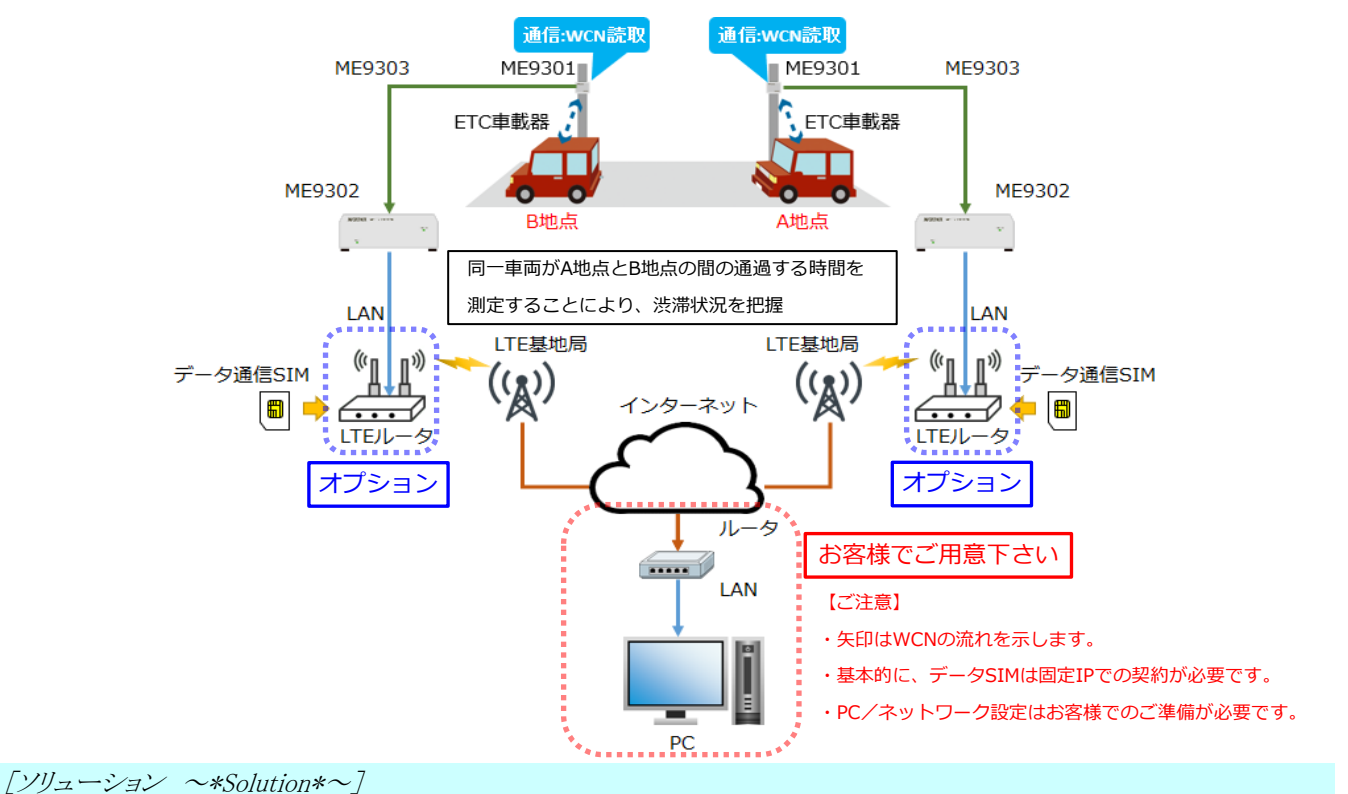

## 【システム構成】

WCNの取得を行う2地点(A地点およびB地点)では、支柱等にME9301(防水仕様)を設置し、風雨を避けられる場所にME9302(非防水仕様)を設置し ます。ME9301とME9302は専用I/FケーブルME9303で接続します。ME9302からPCまでの間はLTE回線を使用し、ルータを経由し接続します。LTE ルータの機能によりVPN(PPTP、L2TP/IPSec等)での接続も可能です。ME9301は指定されたIPアドレスおよびポートへWCNを送信し、受信側のPC上 のシステムによって、送信元アドレスや到着ポートからどの地点のアンテナからデータを受けたかを判別し、データとして活用します。 LTE回線を用いることで、電源が確保でき、契約データ通信の基地局から電波が入る場所であれば設置対象となり、設置における自由度が上がりま す。物理的なネットワーク敷設に比べ、初期コスト・必要工期の面で優れており、仮設の場合にもマッチします。

## 【WCNの取得開始と終了】

ME9300システムは、PCからUDP/IPパケットを用いてコマンドを送信することにより制御します。またME9301が取得したWCNは同様にUDP/IPパケットと してPCに送信されます。WCN取得開始はPCから"START"コマンドを発行します。この後、ME9301はWCNを取得する度にPCに対してWCNを送信しま す。WCNの取得を終了するには、PCから"STOP"コマンドを発行します。

#### 【WCNによる渋滞状況の把握】

A地点およびB地点のME9300システムは、通過した車両のWCNを即時にPCに送信します。PCではWCNを受信したタイミングで時刻情報とともにWCN をDBに記録しておきます。A地点で記録された車両のWCNがB地点で再度取得できた場合、その取得時刻を比較することによって、2地点間を通過す るのにかかった時間が得られます。この時間を元に、A地点、B地点間の渋滞状況を把握することができます。また、どの時間帯が渋滞しやすいか、と いった情報も得る事が出来ます。これを発展させ、交差点を含めた区間で3点以上のME9300システムを設置することにより、どの経路からの流入が多 いか、などの情報を得る事も可能となります。

## [システム構成・価格 ~\*System constitution&Price\*~]

DSRC路側システム ME9300

775,200  $H \sim$ 

・ 専用I/Fケーブル(15m) ME9303 × 2本 ~ ※最長100m時は 870,000円~となります。 本構成に含まれておりません。

| オプション(内容につきましてはお問い合わせください) ※m ※ おおく おんのあい ※価格は全て消費税別表記です。

- LTEルーター推奨品(本体/電源/アンテナ2本) × 2セット ~ アンド インド ※詳細は弊社営業担当までお問合せ下さい。
- ・ LANケーブル(1m~) × 2本 ~

・ DSRCアンテナ ME9301 × 2台 ~

・ インタフェースボックス ME9302 × 2台 ~ ※PC、ルータ等の接続機器及び、設置・運用に関わる価格は、

2022/1

マイクロニクス株式会社  $\overline{\mathcal{F}}$ 社 $\overline{\mathcal{F}}$   $\mathcal{F}^{193-0934}$  東京都八王子市小比企町2987-2 TEL. 042-637-3667 FAX. 042-637-0227

URL http://www.micronix-jp.com E-mail micronix\_j@micronix-jp.com